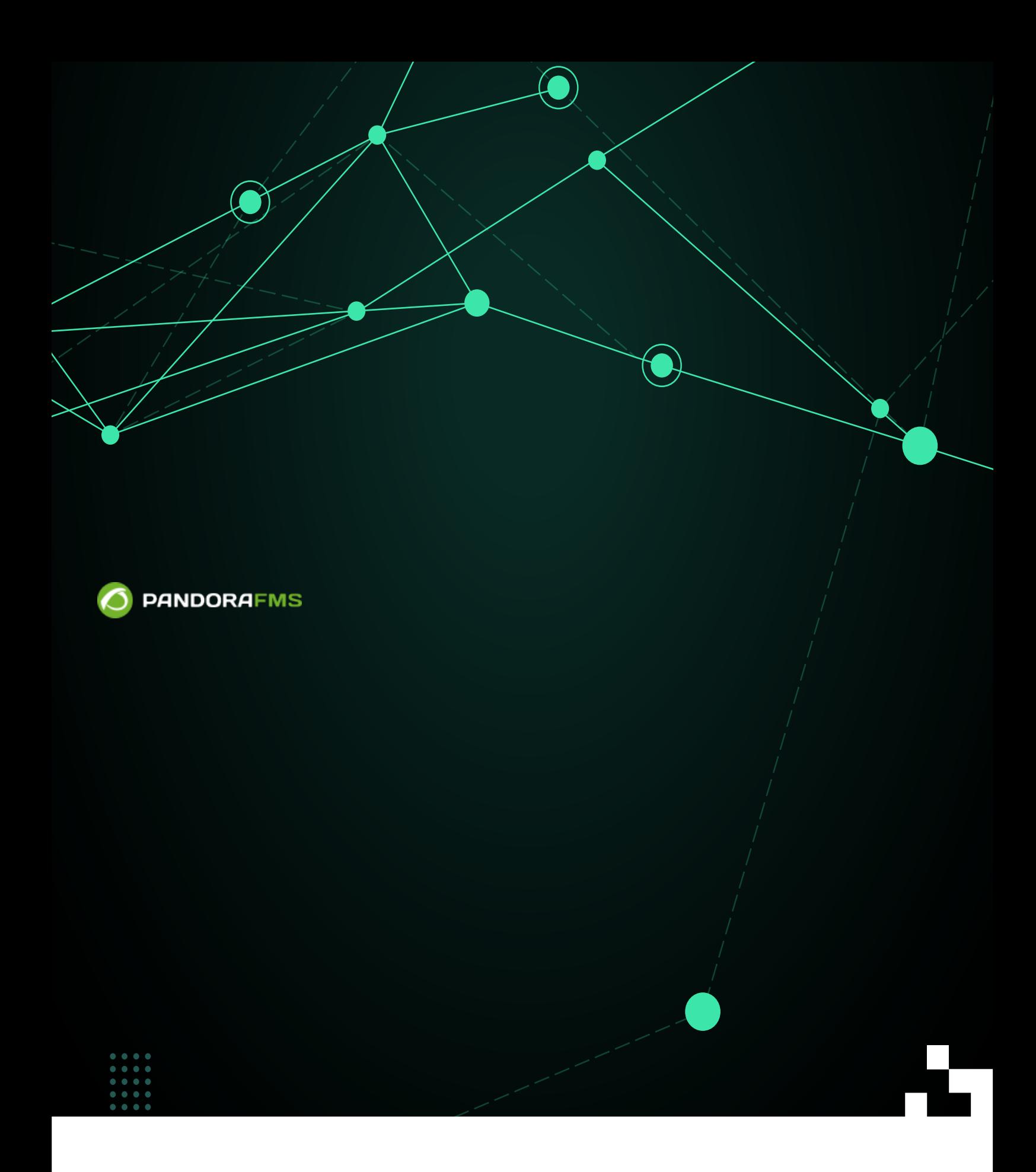

R<sub>K</sub>!or<sub>rom:</sub> Io г <https://pandorafms.com/manual/!776/> Permanent link: TТ [https://pandorafms.com/manual/!776/ja/documentation/pandorafms/monitoring/19\\_clusters](https://pandorafms.com/manual/!776/ja/documentation/pandorafms/monitoring/19_clusters) 2024/06/10 14:34 0ik

## Pandora FMS

NG 719

### Pandora FMS

 $2\,$ 

-  $(Active - Passive):$ 

- **Active - Active**):

バランス要素は、アクティブ - スタンバイタイプ クラスタ

# (Monitoring) > *(Cluster view)*

 $\alpha$   $\beta$ 

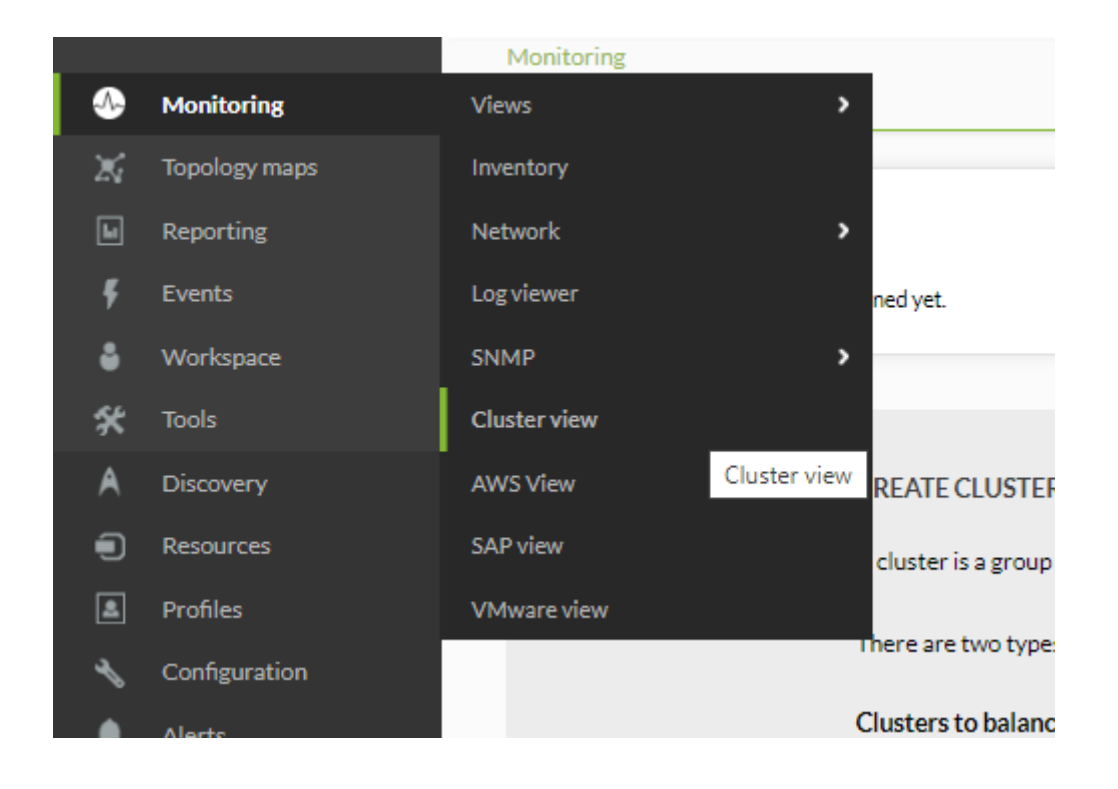

アクティブ-アクティブクラスタ 場合

アクティブ-スタンバイクラスタ 場合

A

 $\odot$ 

#### **INFORMATION**

There are no clusters defined yet.

#### **CREATE CLUSTER**

A cluster is a group of devices that provide the same service in high availability. There are two types, depending on how they provide that service: Clusters to balance the service load: these are active - active (A/A) mode clusters. It means that all the nodes (or machines that compose it) are working. They must be working because if one stops working, it will overload the others.

Clusters to guarantee service: these are active - passive (A/P) mode clusters. It means that one of the nodes (or machines that make up the cluster) will be executed (primary) and another will not (secondary). When the primary goes down, the secondary must take over and give the service instead. Even though many of the elements of this cluster are active-passive, it will also have active elements in both of them indicating that the passive node is `online`, so that in the case of a service failure in the master, the active node collects this information.

**Create Cluster** 

**アクティブ-アクティブ 新規クラスタ設定**

Pandora FMS v7.0NG.762 Akira - OUM 762 - MR 54 Page generated on 2022-05-27 19:29:36

 $\alpha$ 

(Active - Active)"

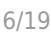

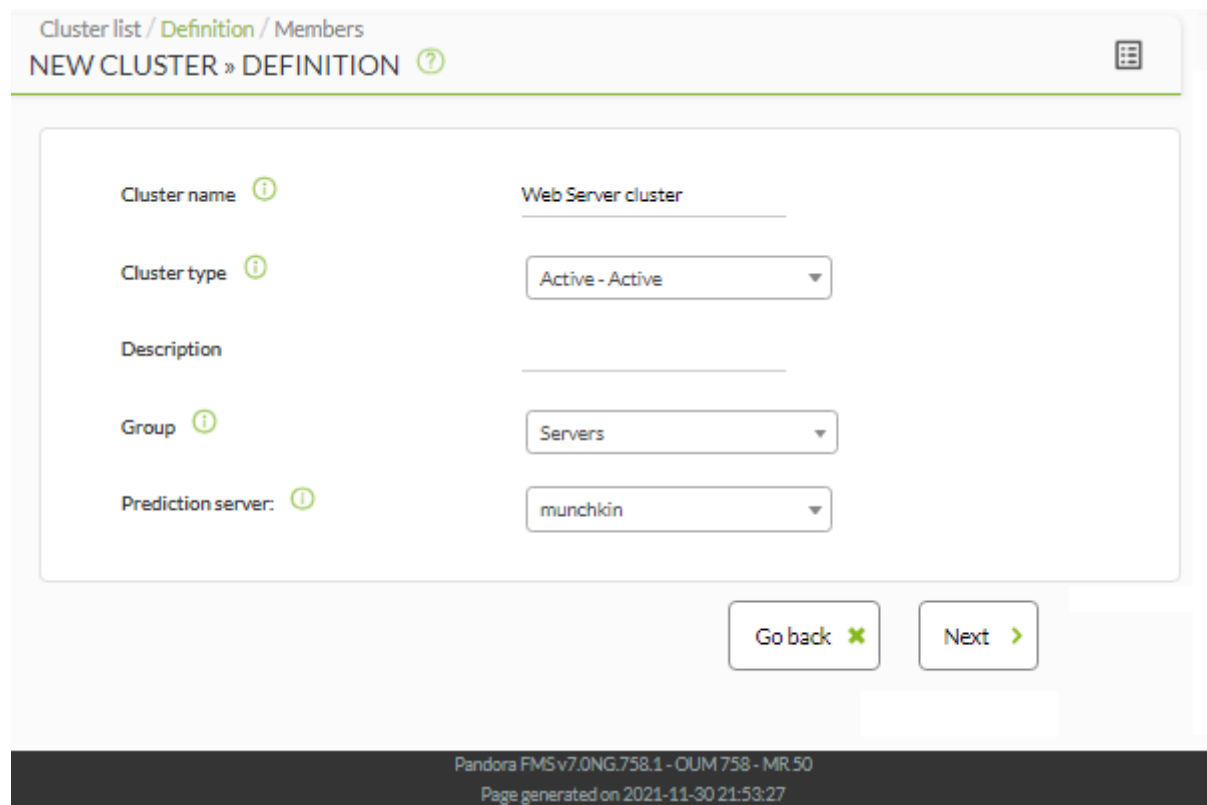

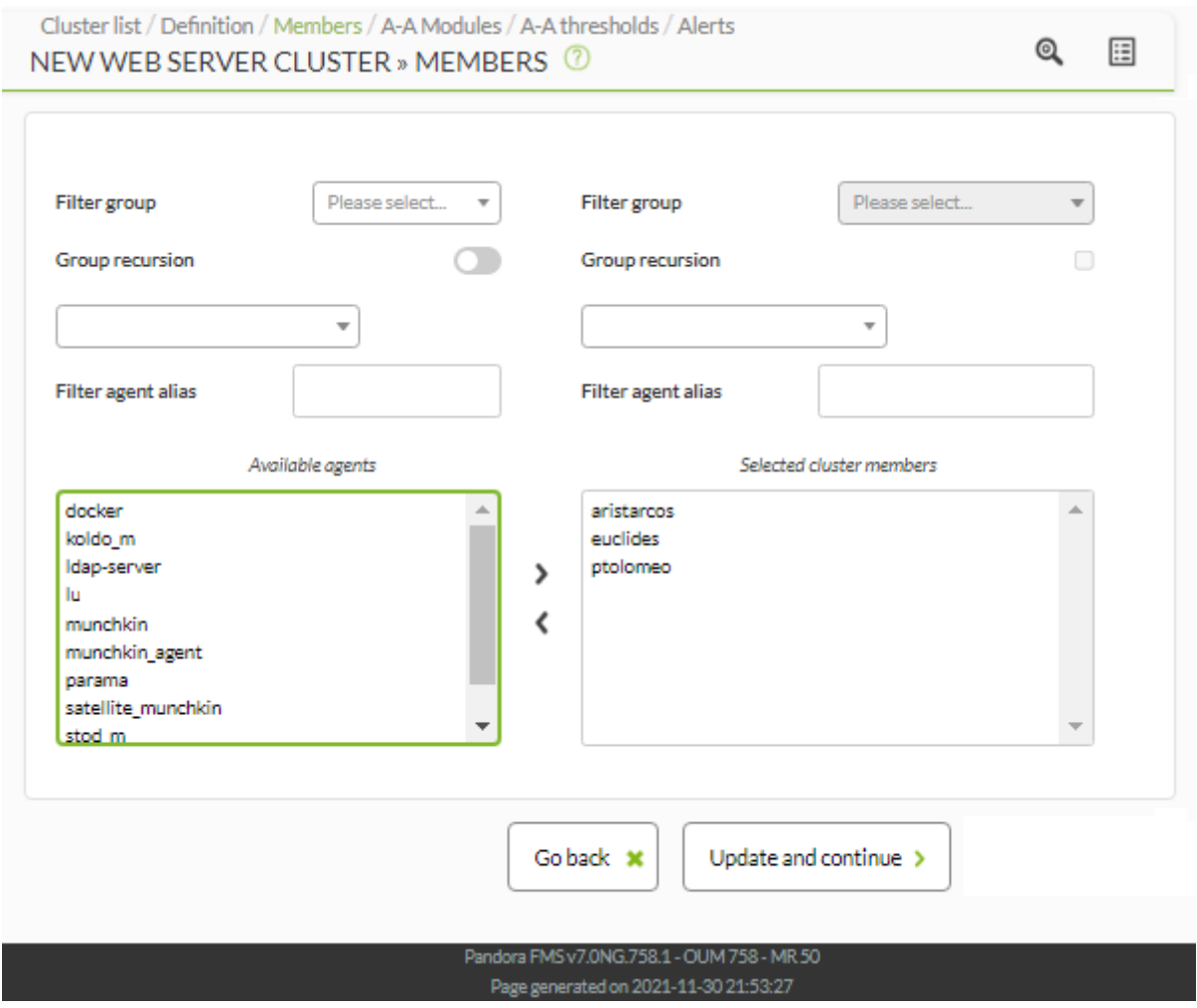

٠

۰  $\sim$ 

 $\sim$ 

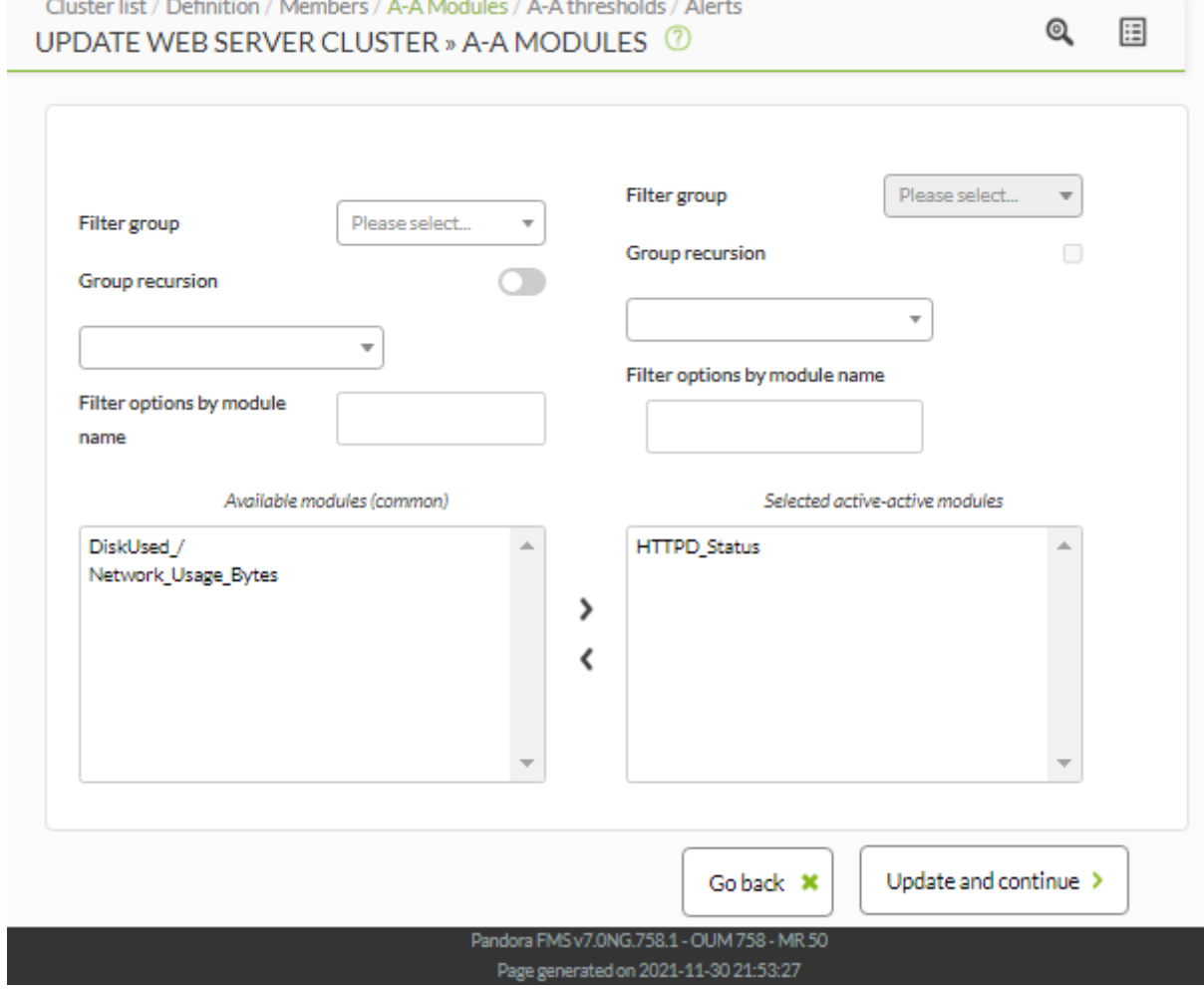

 $(OK/NG)$ 

 $\frac{1}{2}$ 

Ļ

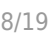

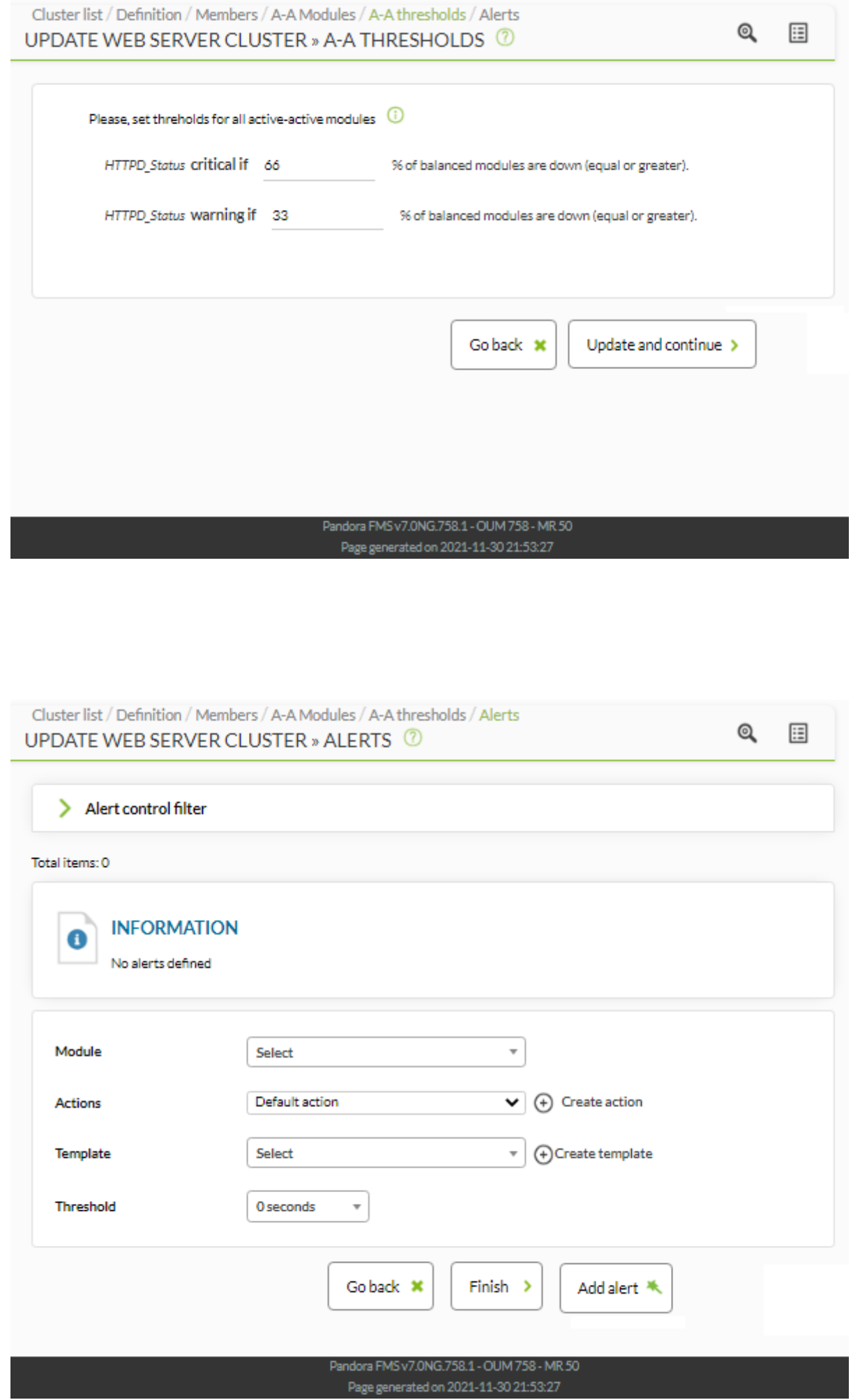

**アクティブ-アクティブクラスタ表示**

Cluster list / Cluster details

 $3$ 

 $\scriptstyle\rm w$ 

 $^\circledR$ 

Free text for search (\*):

クラスタが、アクティブ-アクティブであれば、共通 要素

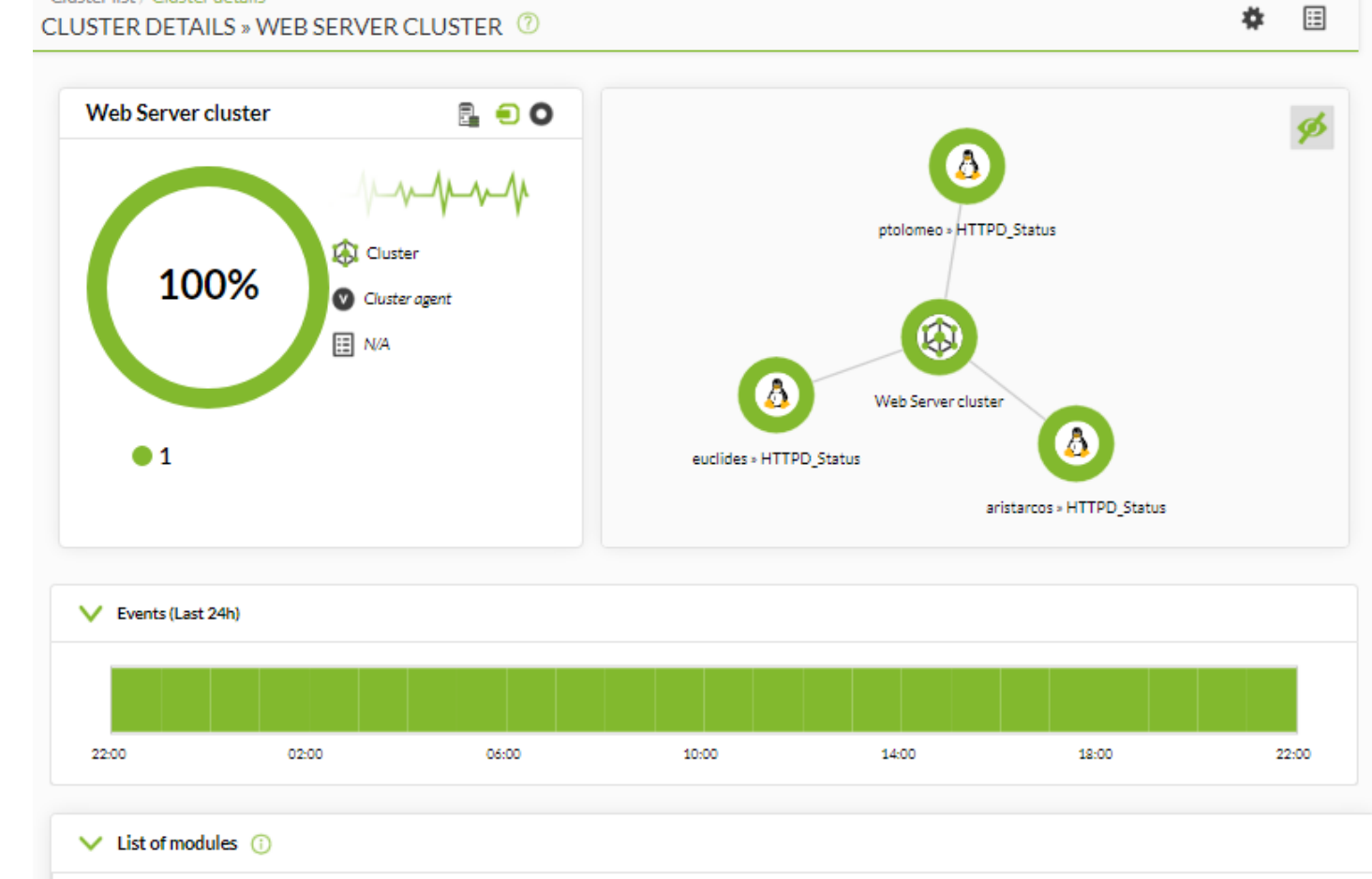

Module

group

 $A\parallel$ 

Show in hierarchy

 $\circledcirc$ 

Filter<sub>Q</sub>

Reset<sup>O</sup>

 $\star$ 

mode

Status: All

 $\bigcirc$ 

 $($ 

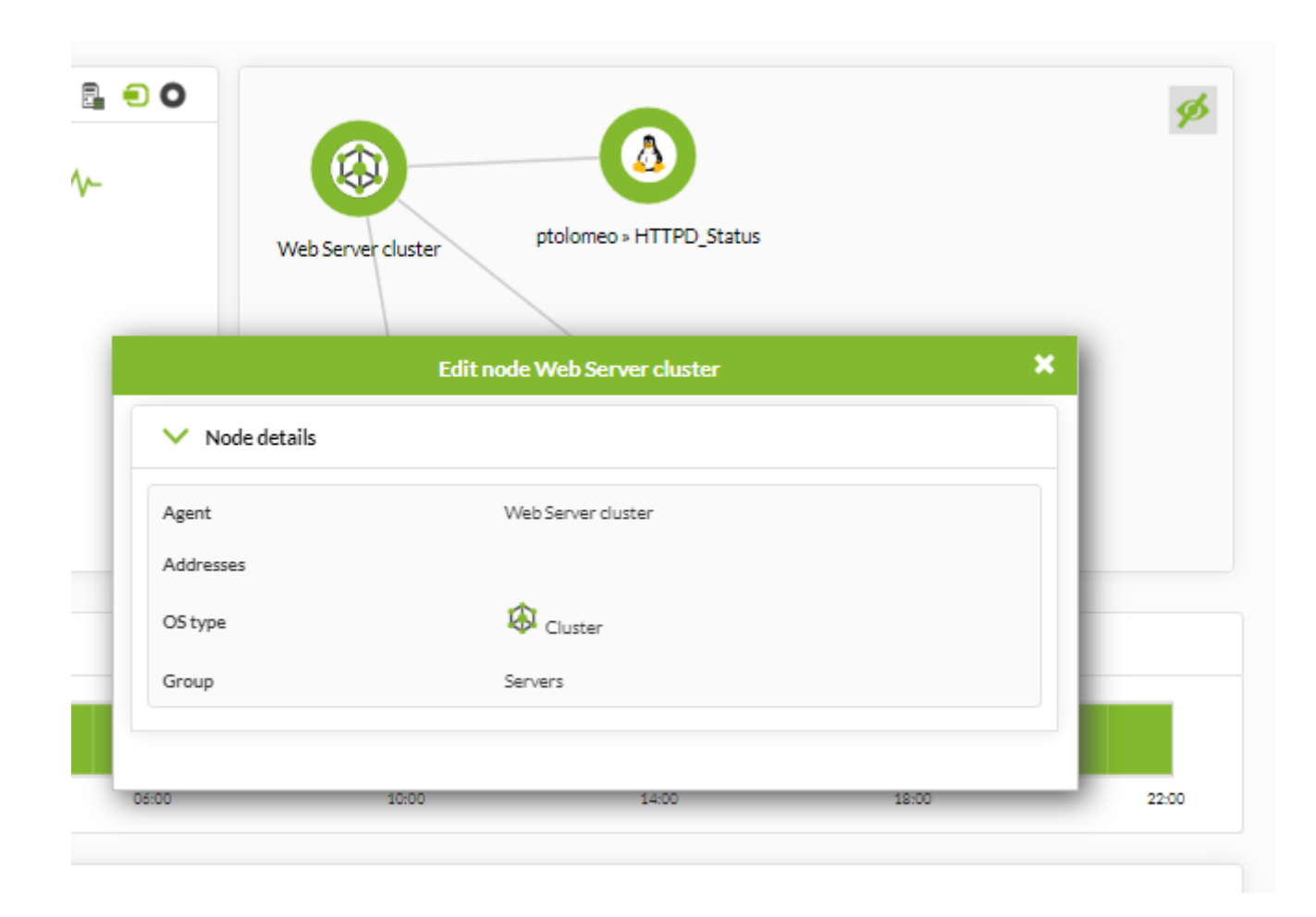

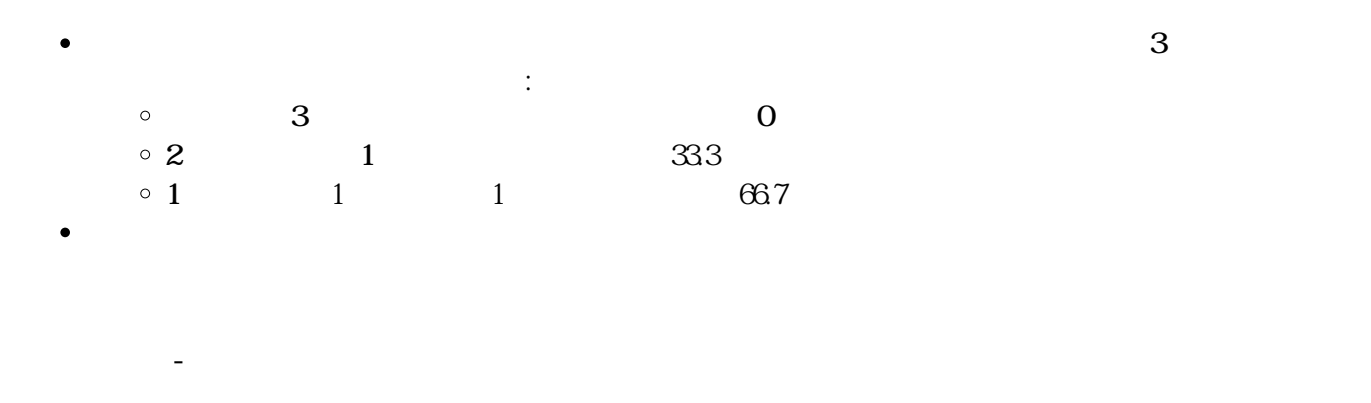

(New cluster) **With Strategies**  $\mathcal{L}$ 

(Active - Passive)"

 $\bullet$ 

 $\mathrel{\mathop:}{}$ 

### Cluster list / Definition / Members NEW CLUSTER » DEFINITION

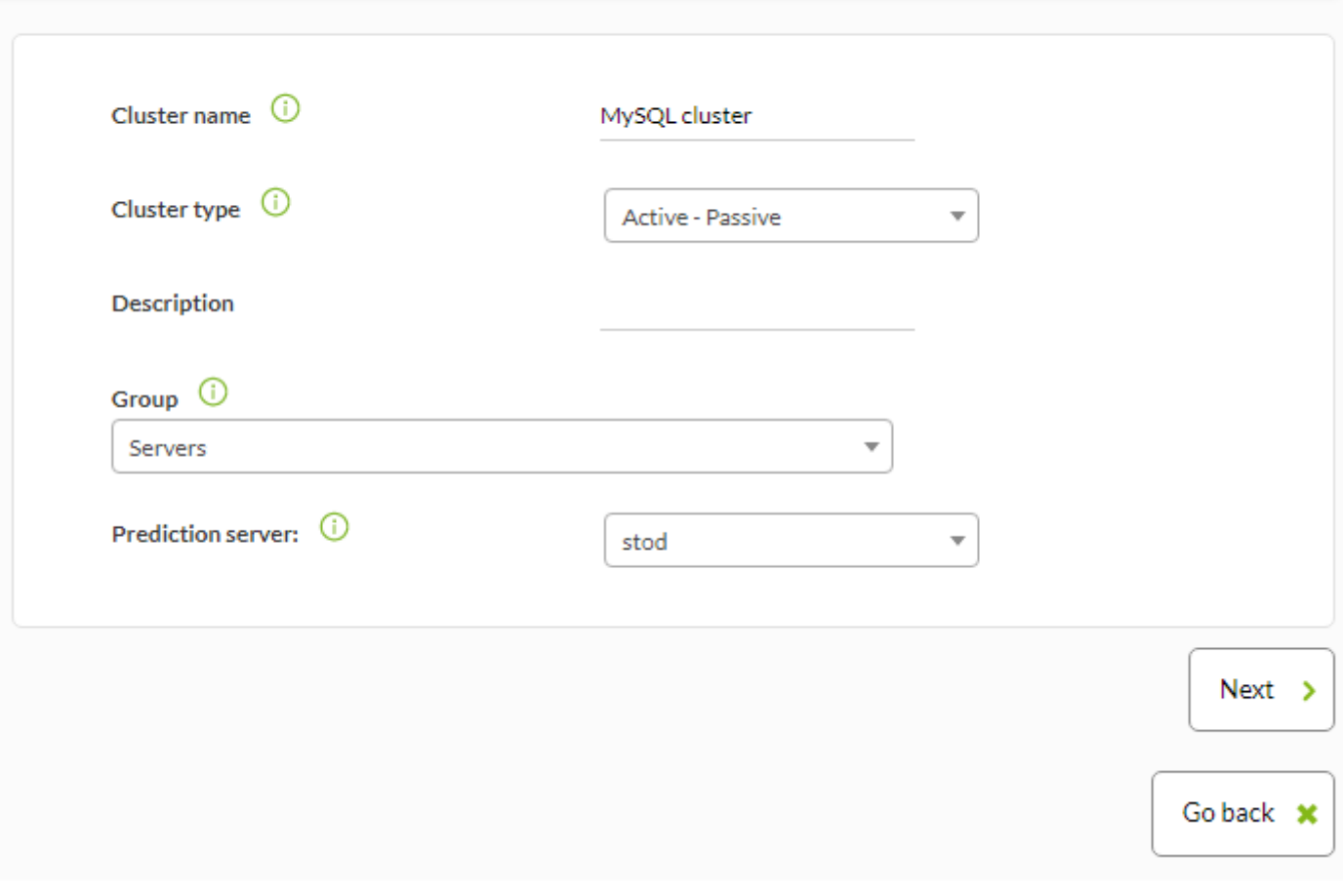

(Next) (Go back)

Cluster list / Definition / Members / A-P Modules / A-P thresholds / A-P module / Critical A-P modules / Alerts  $Q$   $\boxdot$ 

# NEW MYSQL CLUSTER » MEMBERS

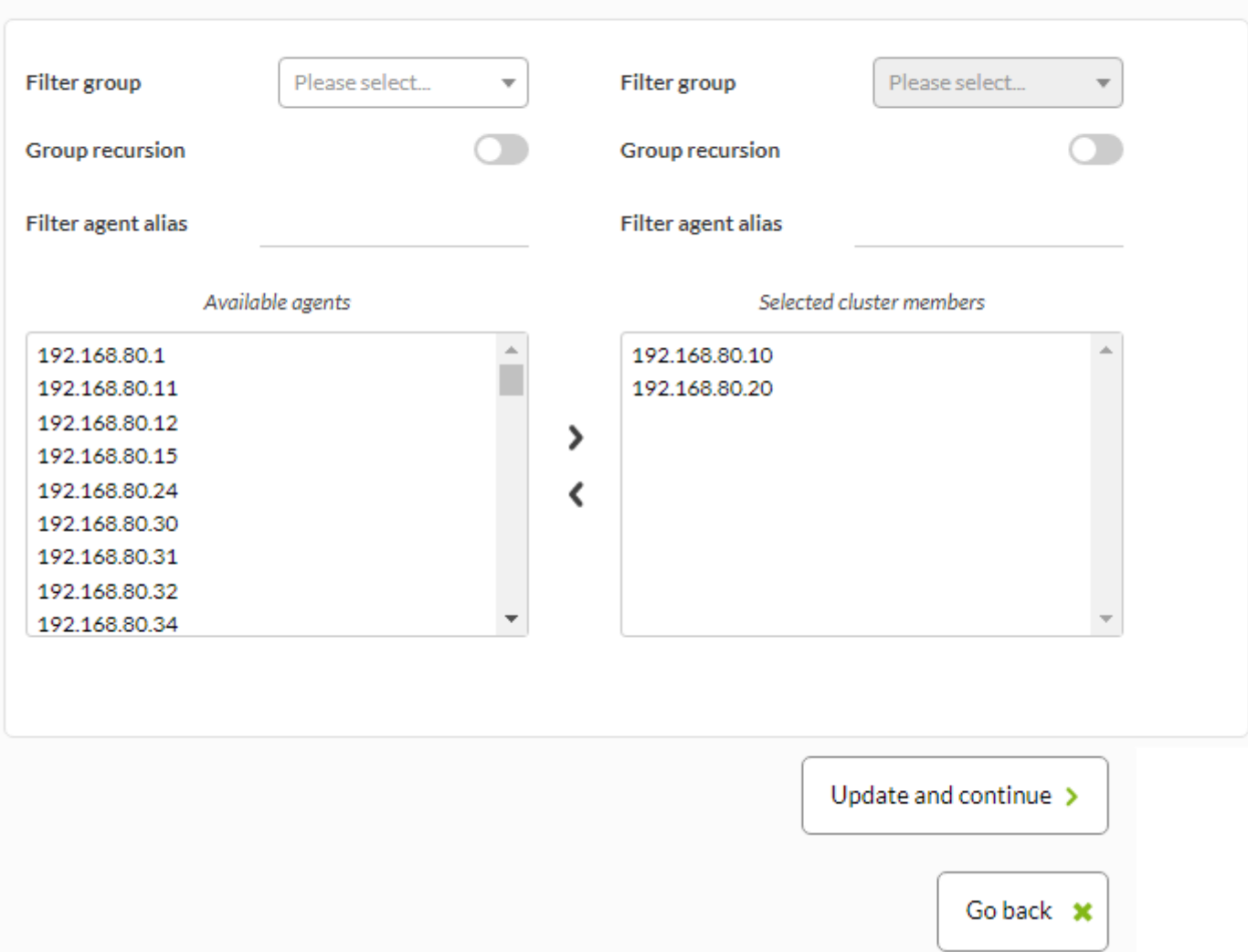

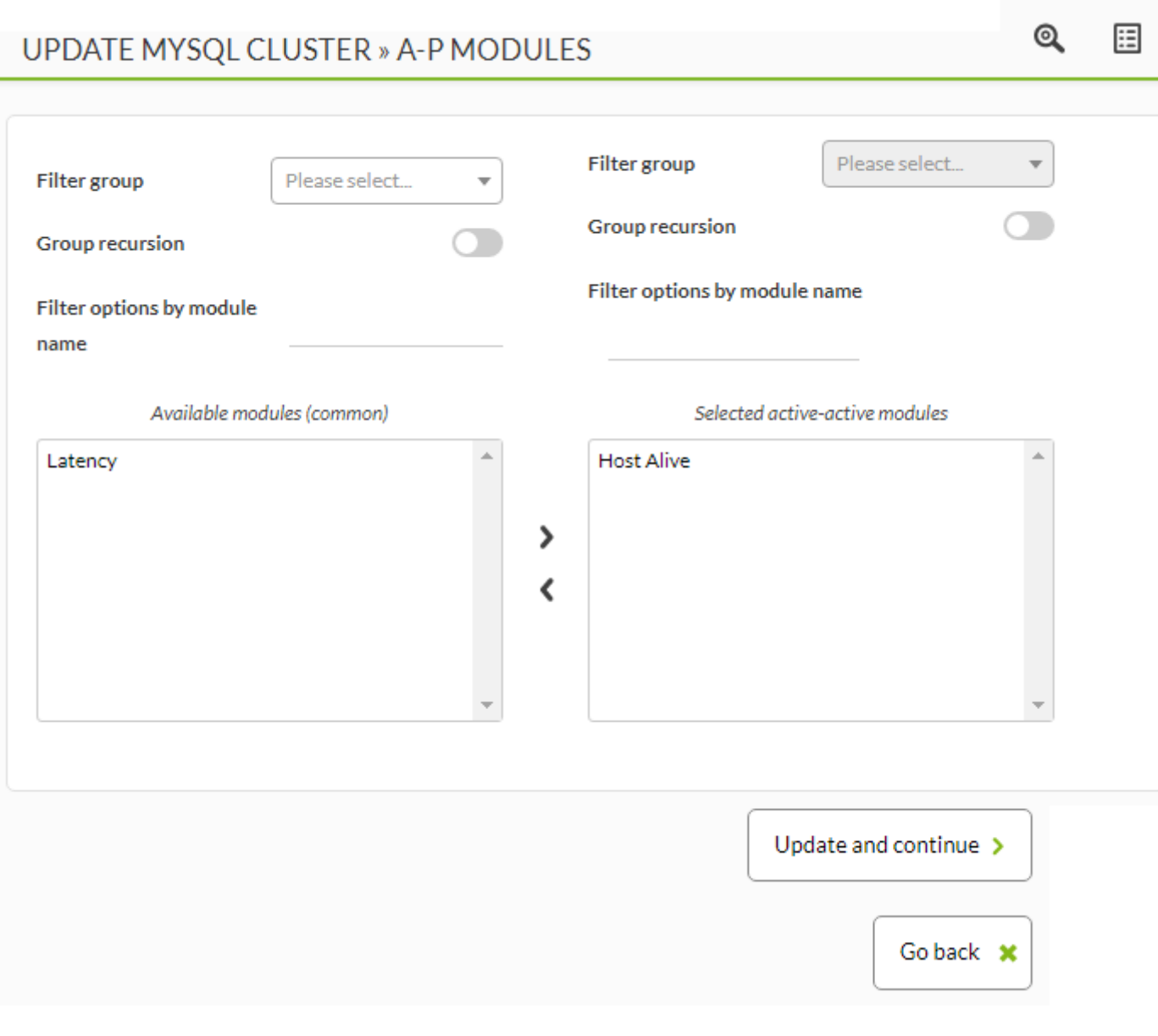

 $(OK/NG)$ 

 $\frac{1}{2}$ 

 $\bullet$ 

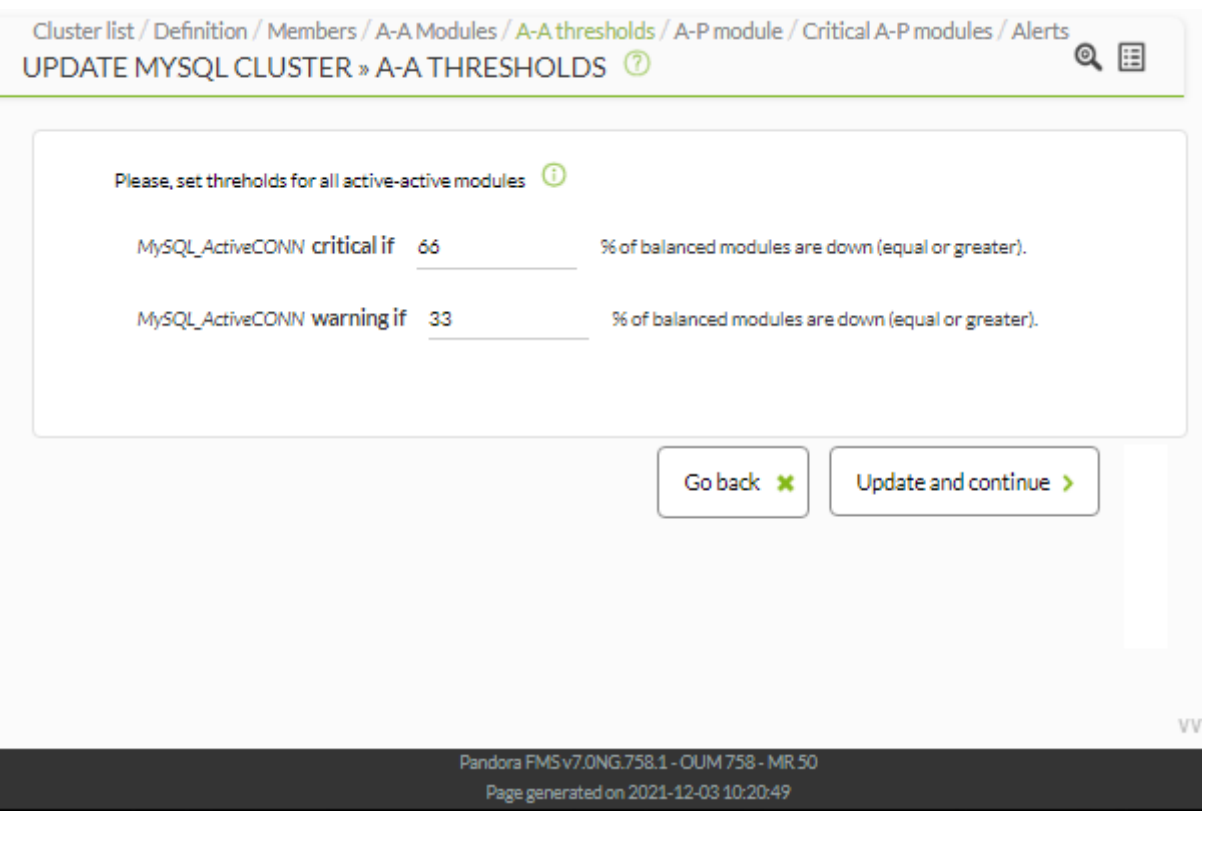

 $($ 

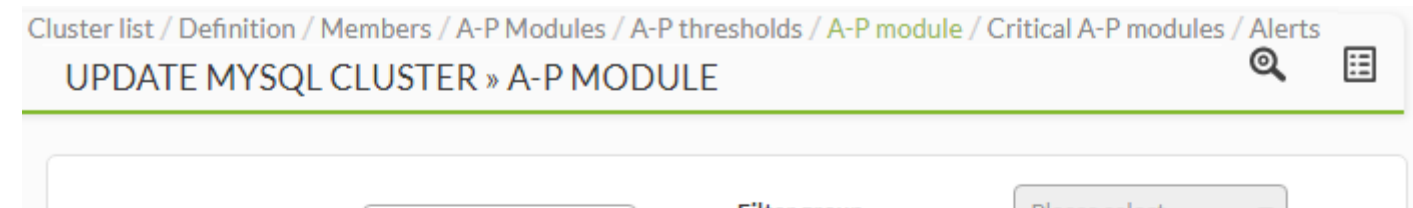

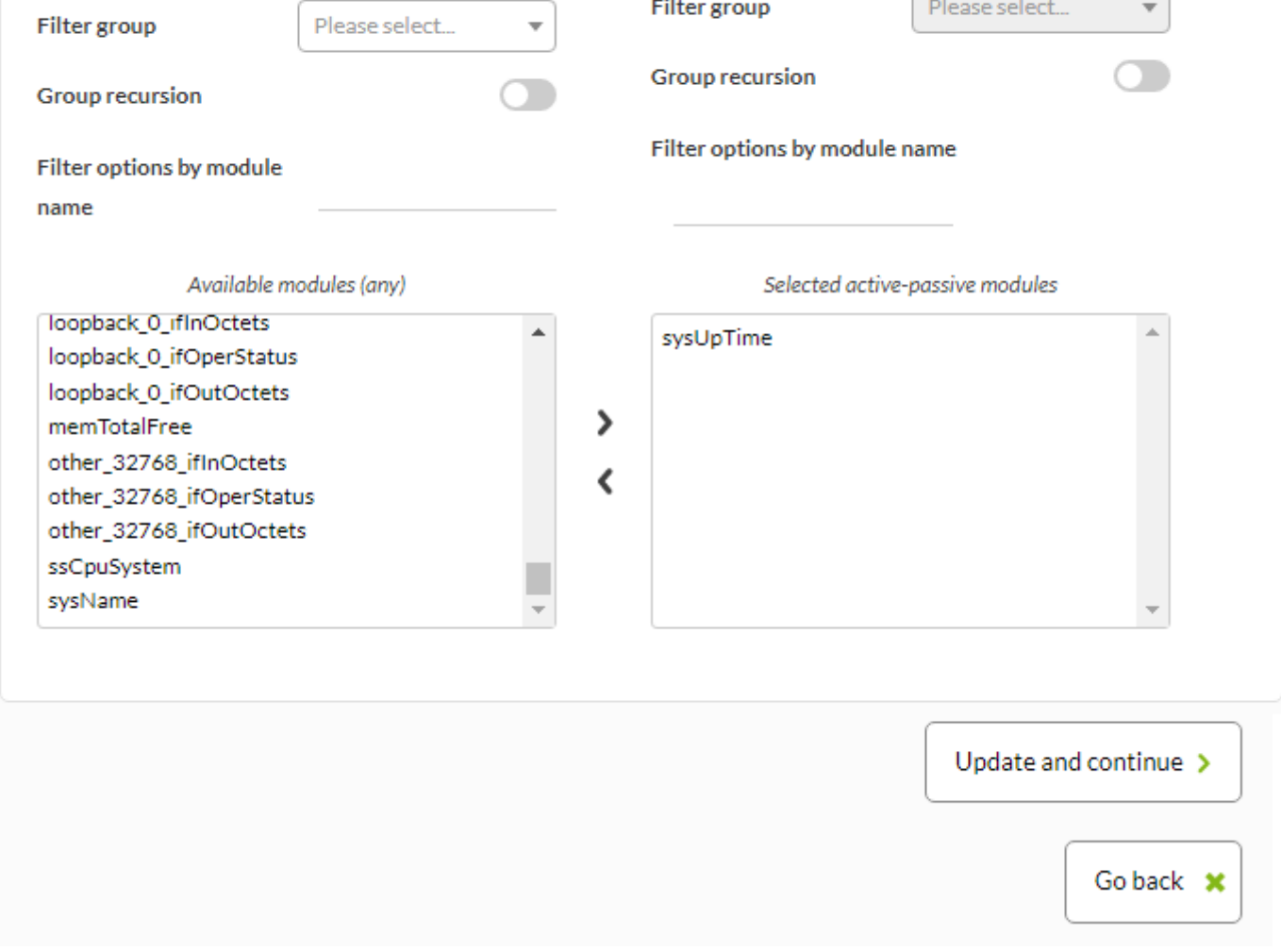

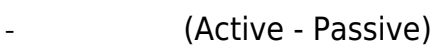

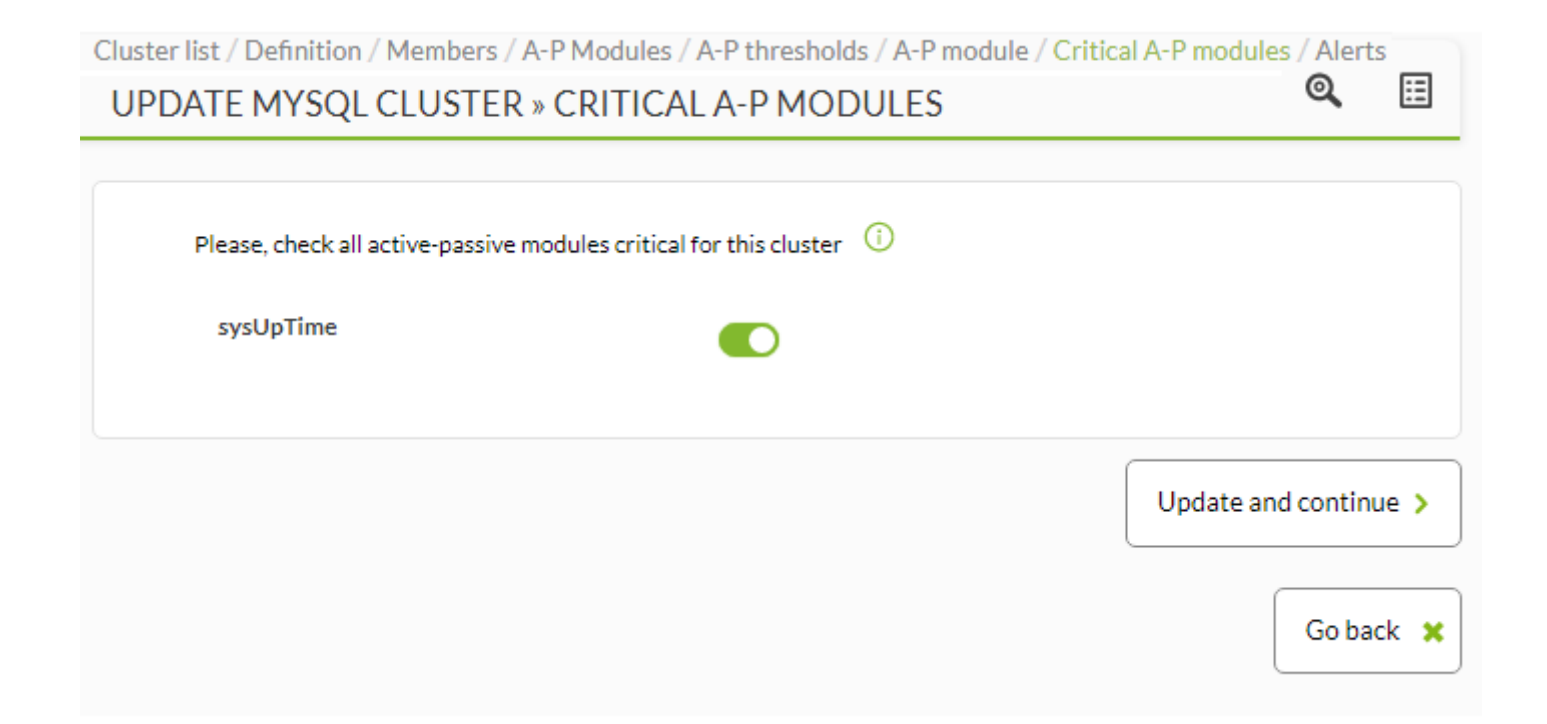

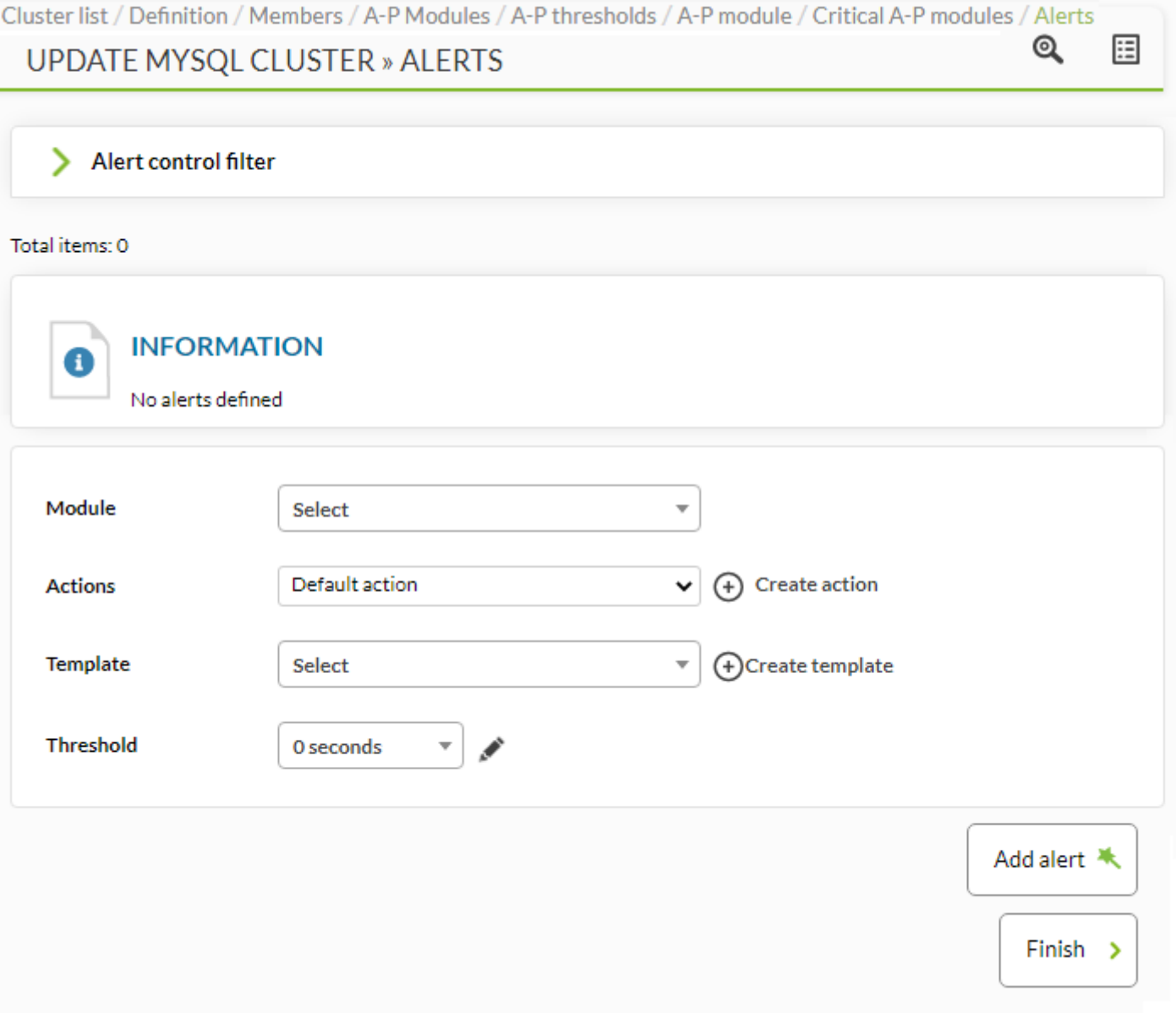

**アクティブ-スタンバイクラスタ表示**

例:

[www.pandorafms.com](https://pandorafms.com/) 18/19

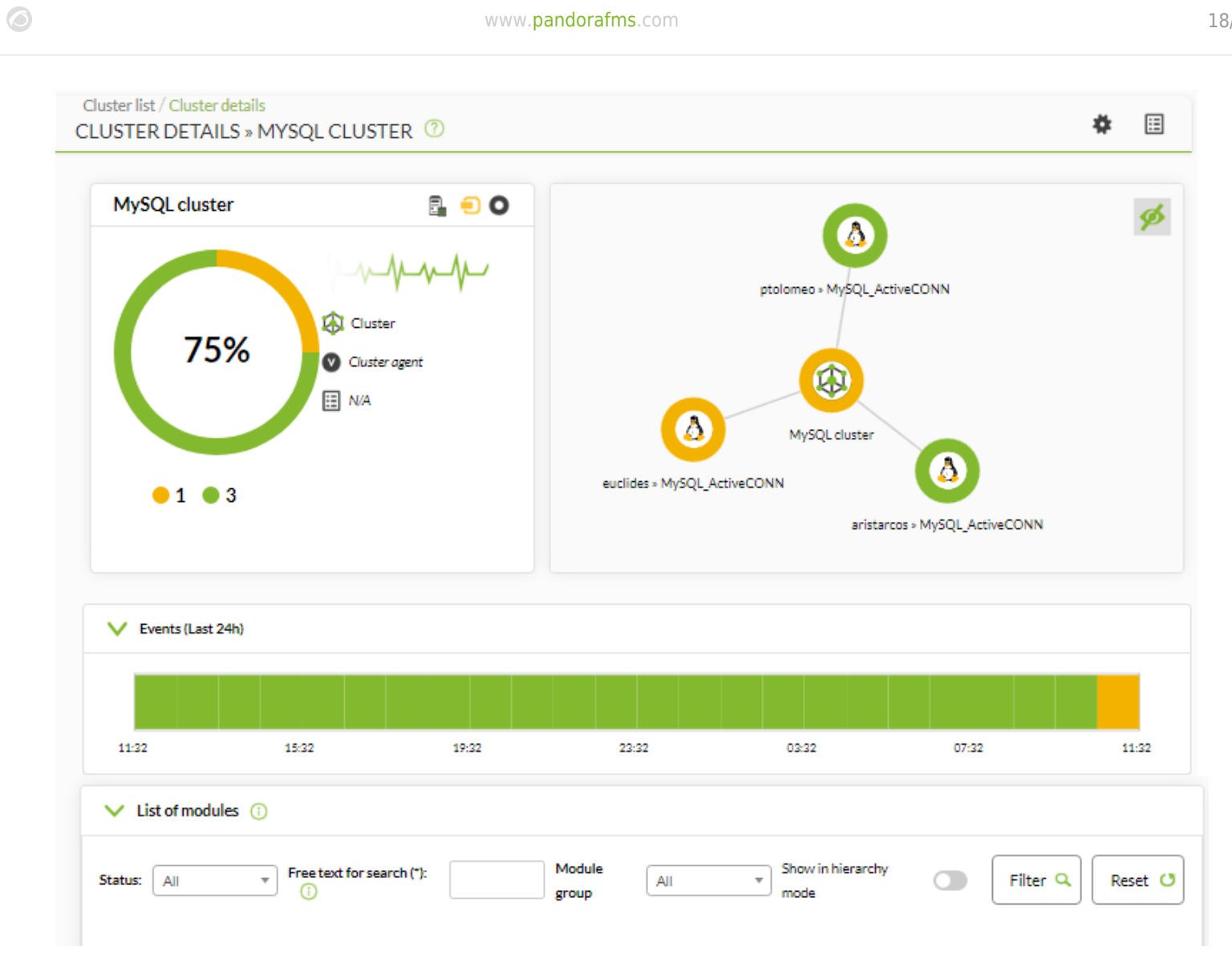

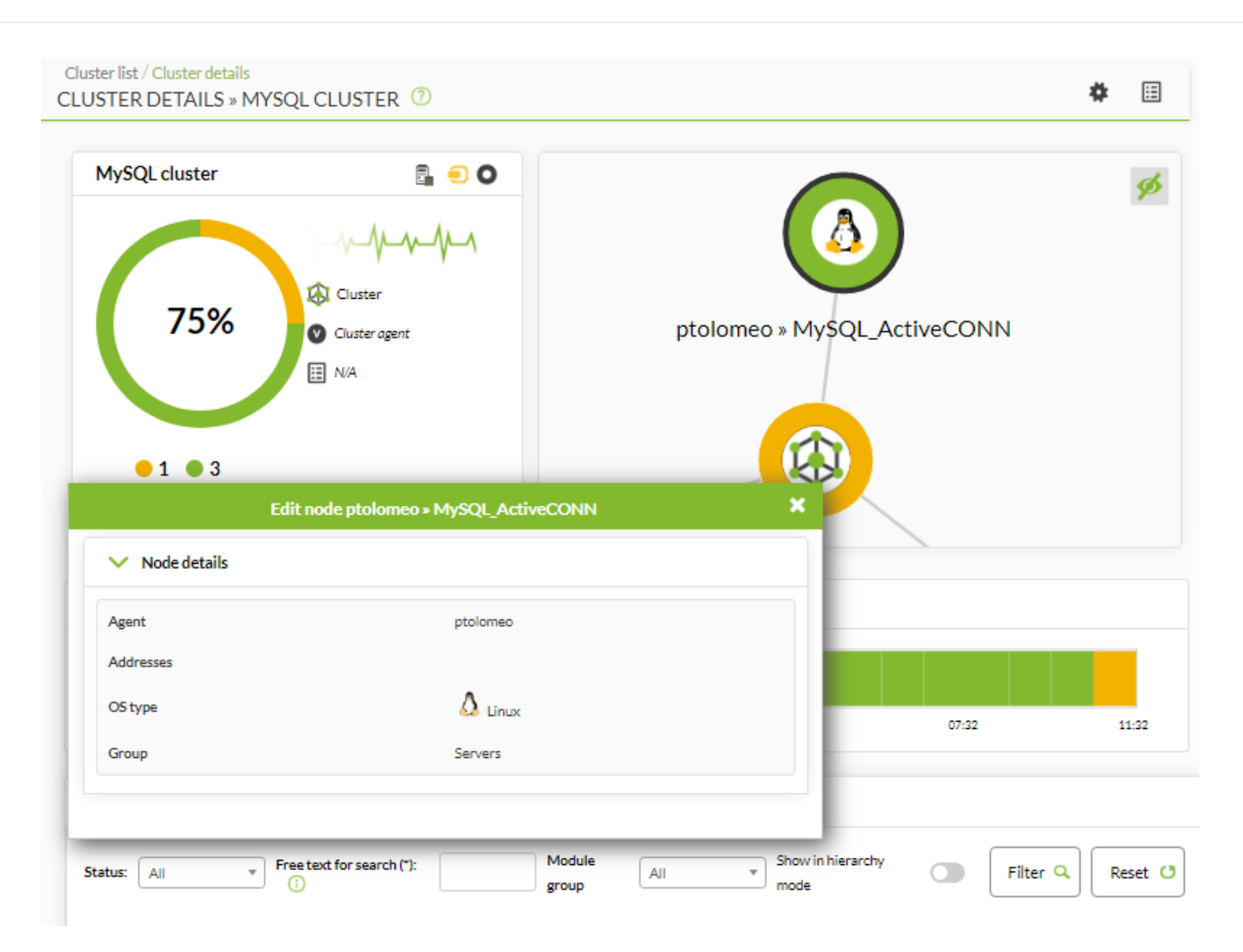

### **Pandora FMS**